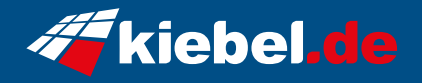

## **Black Forest White VII Ryzen 7, RTX4070Ti**

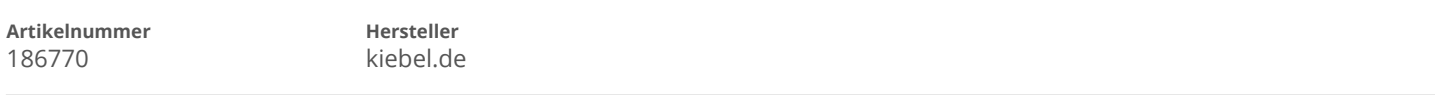

## **Angaben zum Energieverbrauch**

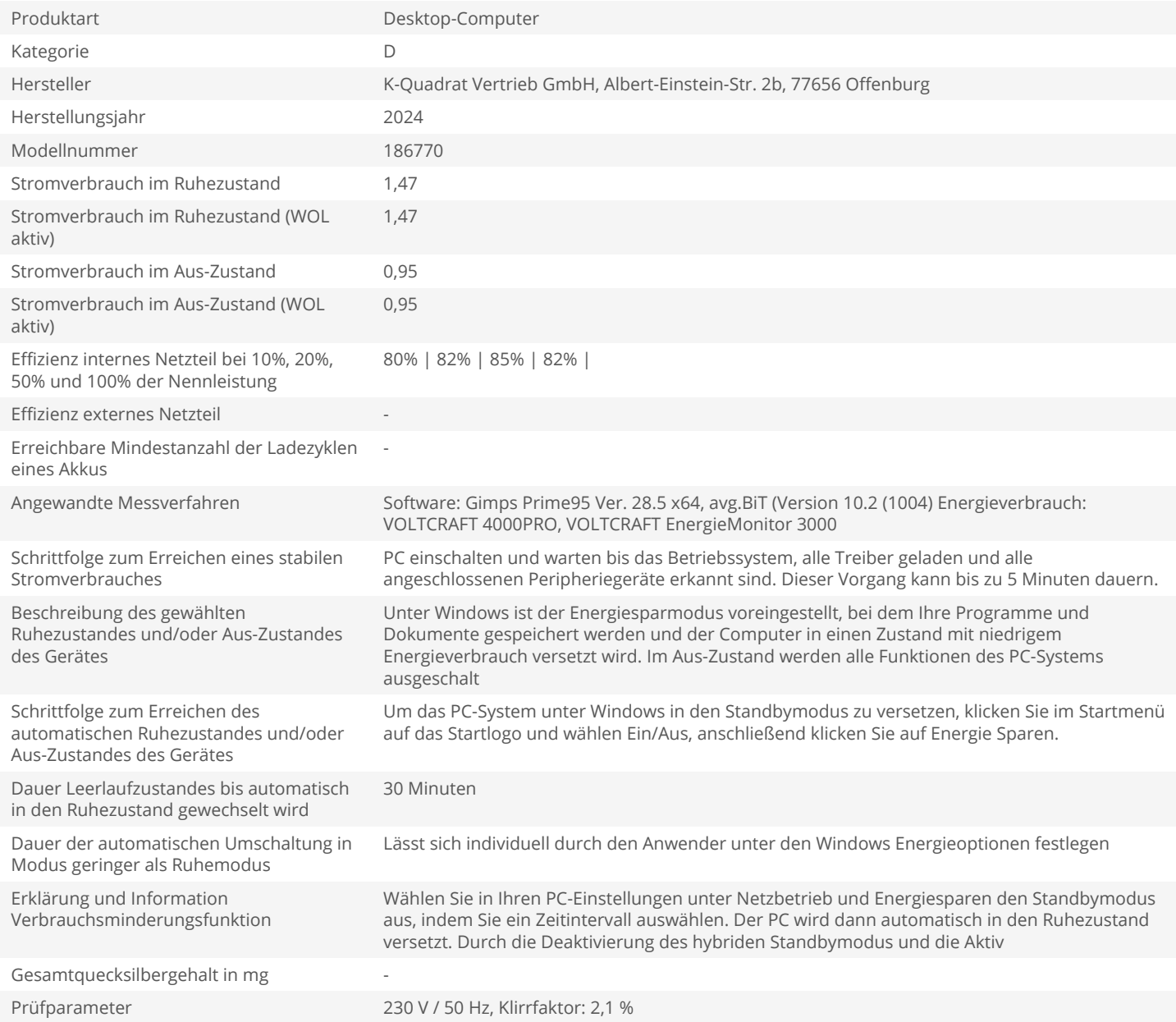